# **Siete sencillos pasos para un cambio en planta más eficaz**

**JUAN MANUELHIDALGO Ingeniero de Campo de Swagelok Ibérica**

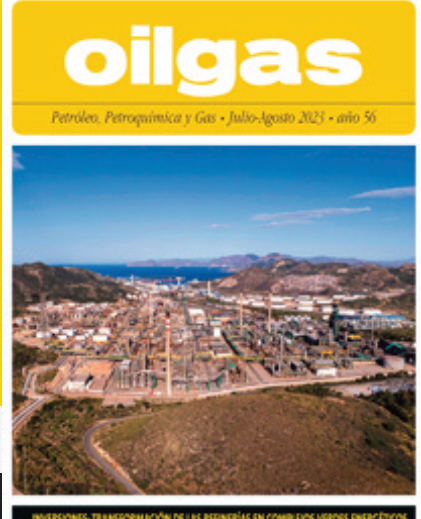

LA RED DE ESTACIONES DE SERVICIO SUPERA LOS 12.4

## **Artículo publicado en oilgas**

**Número 633 Edición julio-agosto 2023**

**www.oilgas.es**

## Siete sencillos pasos para un cambio en planta más eficaz

JUAN MANUEL HIDALGO Ingeniero de Campo de Swagelok Ibérica

eguir estos consejos puede ayudar a que la parada planificada de su planta sea más fluida y eficaz

Las refinerías y las plantas químicas no planifican una parada a la ligera debido a su complejidad inherente. Con frecuencia, una parada de planta puede implicar a cientos de técnicos de múltiples proveedores, todos ellos con el objetivo de finalizar importantes proyectos de mantenimiento, modernización y renovación, ya sea en sistemas específicos o en plantas completas al mismo tiempo.

Además, las paradas de planta suelen obligar a detener la producción, por lo que es de interés para los propietarios y operadores que se efectúen sin contratiempos. Cuanto más tardan las operaciones de reacondicionamiento, más tiempo pasan los contratistas en planta, lo que aumenta los costes y los riesgos para la dirección de la misma. A veces, sobre todo en las grandes plantas, un cambio de ciclo puede requerir años de planificación y suponer una gran inversión para la propiedad. De hecho, no es raro que las paradas planificadas supongan una parte importante del presupuesto anual de mantenimiento de la planta. Por ello, una mala gestión puede salir cara a los responsables de la planta.

Teniendo todo esto en cuenta, los siete consejos siguientes ayudarán a los propietarios y operadores a asegurar una gestión eficaz de los cambios, lo que les permitirá ahorrar mucho tiempo y dinero, además de dolores de cabeza.

#### 1. Comprometerse desde el principio con proveedores de confianza

Dada la complejidad de muchas reconversiones de plantas, a veces hacen falta años de planificación antes de que empiece el trabajo. Es importante que los propietarios y operadores se preparen lo mejor posible para minimizar las posibles dificultades del proyecto.

Parte de la preparación adecuada para una parada es la voluntad del operador de contar con la ayuda de los proveedores de componentes y servicios críticos lo antes posible en el proceso. La complejidad de los principales sistemas de fluidos implica la necesidad de piezas y componentes especializados fabricados con aleaciones específicas para diversos procesos. Estas piezas suelen tener plazos de entrega más largos, por lo que la contratación temprana de proveedores autorizados asegurará que estas piezas de diseño estén disponibles cuando se necesiten. Hablar con los proveedores al principio del proceso permite sincronizar los plazos.

#### 2. Identificar las áreas de nuevas oportunidades

Cuando se planifican las paradas, la expectativa mínima de los propietarios es que los sistemas vuelvan a su estado de funcionamiento original. Sin embargo, las paradas ofrecen también otra oportunidad clave: las plantas pueden actualizar y mejorar sus sistemas, lo que puede traducirse en una mayor fiabilidad y rendimiento.

La mejora de los sistemas no se produce por casualidad. Los propietarios deben aprobar los ajustes de los sistemas con bastante anterioridad a una parada. Las plantas que tienen contacto con sus proveedores con antelación (véase el consejo número 1) cuentan con la ventaja de poder mejorar sus resultados recurriendo a ellos para obtener recomendaciones de expertos sobre mejoras de los sistemas.

La sustitución de los componentes tradicionales de un sistema de toma de muestra por paneles de toma de muestras prediseñados y ensamblados es sólo un ejemplo de una posible mejora del sistema. Esta práctica opción no obliga a modificar el diseño de la planta. En su lugar, el proveedor adaptará los planos a las especificaciones de la planta y optimizará los componentes internos para mayor precisión y seguridad, lo que simplificará futuras necesidades de mantenimiento y reparación, al tiempo que mejorará la capacidad de la propiedad para extraer muestras adecuadas con mayor facilidad. (Figura 1).

#### 3. Estar preparado para los *imprevistos*

Como en cualquier proyecto de envergadura, las variables y los imprevistos son inevitables, por lo que antici-

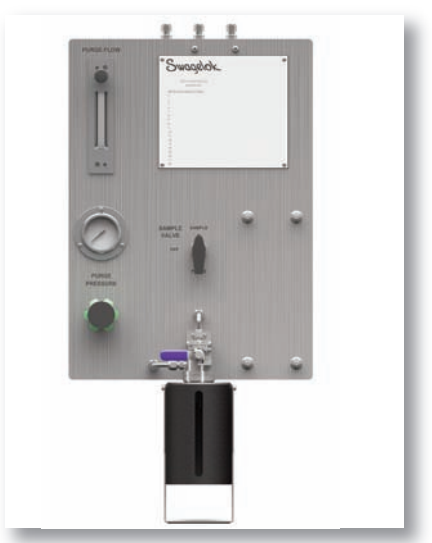

Figura 1. La sustitución de los elementos tradicionales de toma de muestras por paneles de toma de muestras prediseñados y premontados puede aumentar la eficiencia desde la fase de diseño del sistema hasta la instalación y el mantenimiento

parse a ellos es otra forma en que los propietarios pueden mejorar la eficacia general de las operaciones.

Debido al gran tamaño y complejidad de los sistemas de fluidos de las plantas químicas y refinerías, es difícil conocer con precisión los componentes que se necesitarán durante una parada. Por ello, es útil disponer de distintas mangueras, válvulas y adaptadores antes de iniciar el proyecto. Ahorrará tiempo y dinero al disponer de las piezas básicas en planta, en lugar de tener que pedirlas una vez iniciado el proyecto. A veces, la espera de una simple pieza puede provocar importantes retrasos.

El truco está en compaginar la necesidad de piezas básicas con la prevención de inventarios no utilizados. Los jefes de proyecto deben intentar negociar condiciones con los proveedores que permitan a las fábricas almacenar existencias temporales o en consigna, de modo que las piezas necesarias estén siempre disponibles. De este modo, los operarios de la planta sólo tendrán que pagar por las piezas realmente utilizadas en el proyecto.

#### 4. Asegurar la disponibilidad de apoyo local

Por muy bien que planifique, surgirán imprevistos que le exigirán pedir piezas para solucionarlos. Por eso es fundamental utilizar proveedores que puedan ofrecer apoyo local cerca de su proyecto para que puedan entregar las piezas necesarias a tiempo. Las entregas rápidas son con frecuencia una necesidad para mantener el progreso general, y un proveedor local puede ser capaz de ofrecer una pieza en un día o menos después del pedido.

#### 5. La formación en instalación es crítica

Las paradas suelen implicar a cientos de trabajadores de distintas empresas, lo que hace difícil mantener niveles constantes de conocimientos sobre instalaciones. Pero la falta de consistencia puede favorecer el fracaso de un proyecto de parada y costar dinero a los propietarios.

¿Qué puede hacer para estandarizar las instalaciones y asegurarse de que todos los contratistas que trabajan en las operaciones utilizan las mejores prácticas? Procure incorporar niveles de formación y certificados en sus especificaciones. De este modo, cualquier persona que trabaje en la parada deberá

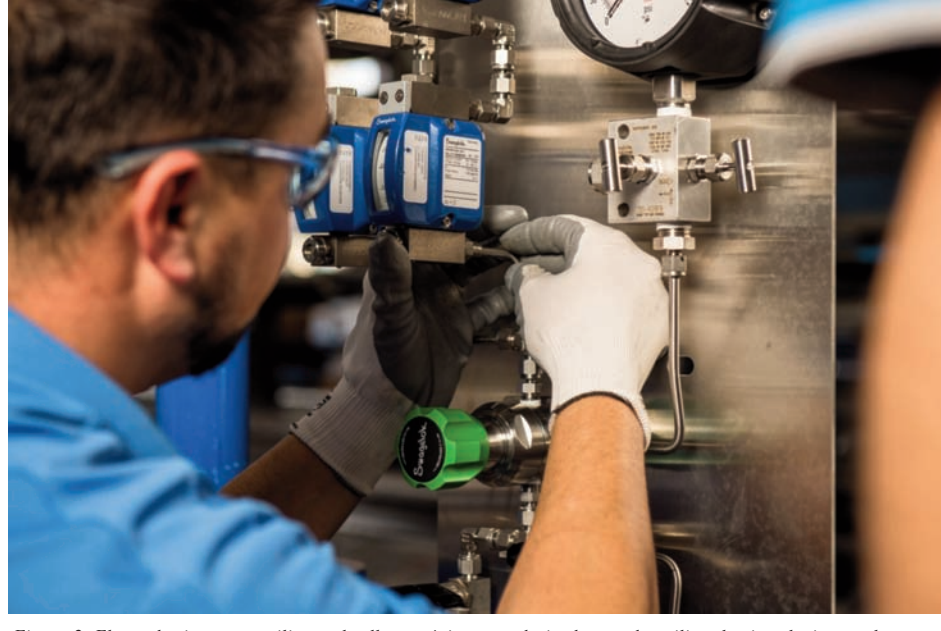

Figura 2. El uso de sistemas auxiliares al sello mecánico estandarizados puede agilizar las instalaciones, el servicio y las sustituciones, a la vez que mejora la longevidad de los sellos mecánicos.

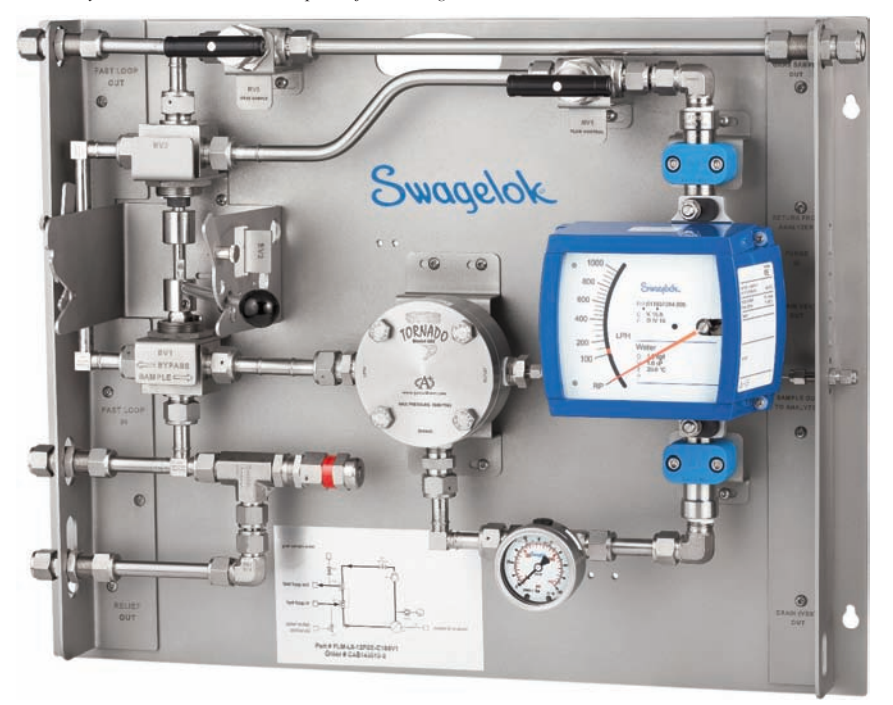

Figura 3. Un sistema de lazo rápido prefabricado y totalmente documentado como éste permite realizar instalaciones uniformes y simplificadas durante las paradas de planta para mejorar la eficiencia.

tener los mismos conocimientos básicos y conocer las mejores prácticas de instalación. El personal interno de la planta que participe en los proyectos de parada también puede beneficiarse de una actualización de la formación, así que piense en asociarse con un proveedor para revisar diversos aspectos básicos de instalación. Por ejemplo, la formación sobre instalaciones de sistemas de fluidos puede incluir un repaso de aspectos básicos como la forma de preparar y doblar correctamente el tubo, así como las mejores prácticas de apriete e inspección de racores.

#### **6. Utilice ensamblajes** prefabricados

Los sistemas de fluidos de las plantas químicas y refinerías suelen ser complejos,

pero los responsables de las plantas pueden especificar sistemas prefabricados, premontados y probados antes de iniciar la parada, de modo que a los contratistas les resulte mucho más fácil instalarlos.

Con los ensamblajes prefabricados, la preocupación por la inconsistencia de conocimientos y prácticas de instalación entre grupos de proveedores puede atenuarse parcialmente y permitir que los trabajadores se dediquen a otras tareas. Como ya se ha indicado, los ensamblajes y paneles prefabricados de toma de muestra permiten realizar instalaciones "plug-and-play" de forma sencilla, lo que ayuda a acelerar las nuevas implementaciones y sustituciones, asegurando al mismo tiempo que todos los compo-

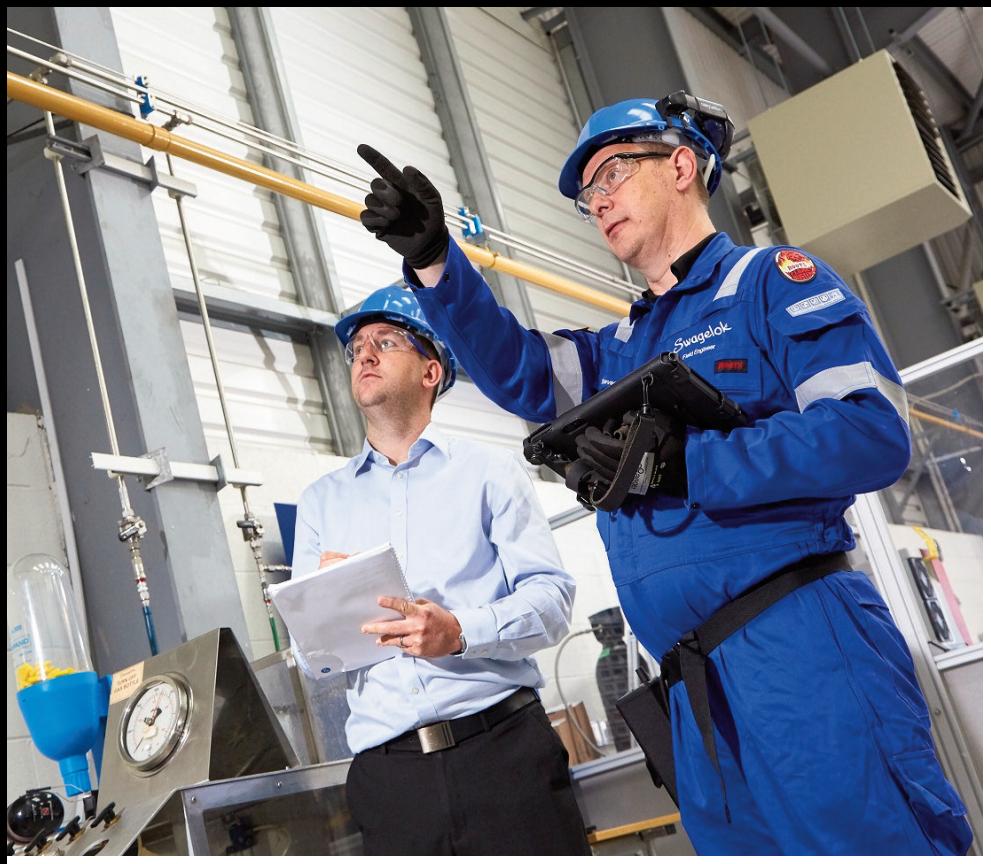

Colaborar desde el principio con proveedores fiables puede conducir a la aplicación de mejores prácticas que ahorren tiempo y dinero, como evitar posibles retrasos en componentes y sistemas críticos de diseño avanzado.

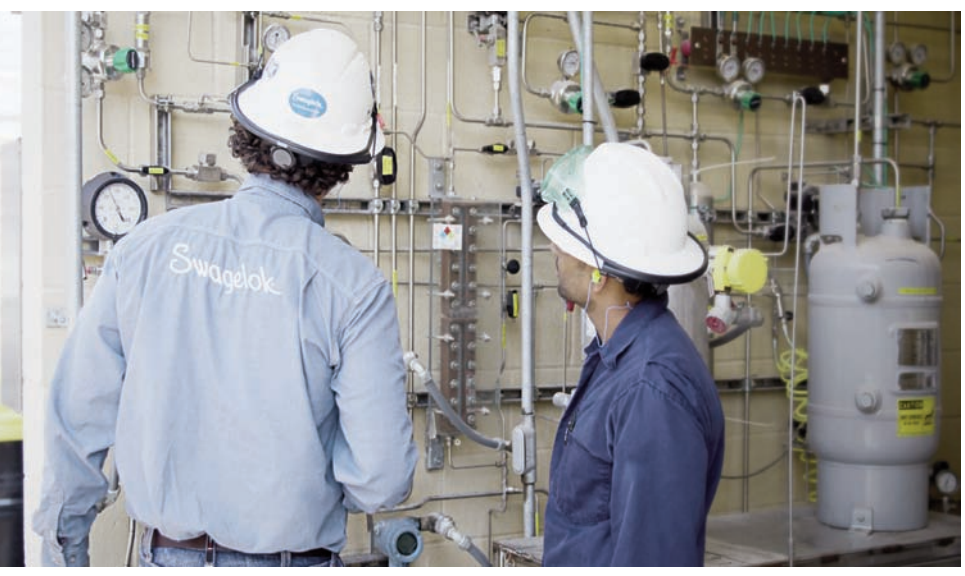

Los proveedores que ofrecen su apoyo pueden ayudar a los propietarios y operadores de las plantas a estar preparados para lo inesperado, anticipándose a las necesidades de suministro y ofreciendo almacenamiento de existencias temporales o en consigna.

nentes se construyen según las especificaciones, se prueban y se verifican antes de la instalación.

Los sistemas auxiliares al sello mecánico normalizados son otra opción. Estos conjuntos y ensamblajes se ajustan a los diseños aprobados por el Instituto Americano del Petróleo API 682 y tienen en cuenta aspectos como la ubicación cómoda de los venteos y drenajes, las vías adecuadas de caudal y circulación de los fluidos y los mecanismos de seguridad. Su naturaleza estándar permite sustituciones fáciles, mientras que su diseño integral puede ayudar a mejorar la longevidad de los sellos mecánicos, ahorrando dinero y paradas innecesarias a las plantas. (Figura 2).

Por último, los lazos rápidos, las estaciones de preacondicionamiento, los módulos de calibración y conmutación, las sondas de toma de muestras y los bloques de distribución de fluidos también pueden simplificarse y aportar consistencia a sus operaciones. Los proveedores pueden suministrar sistemas de toma de muestras y control de fluidos totalmente documentados que eliminan la necesidad de com-

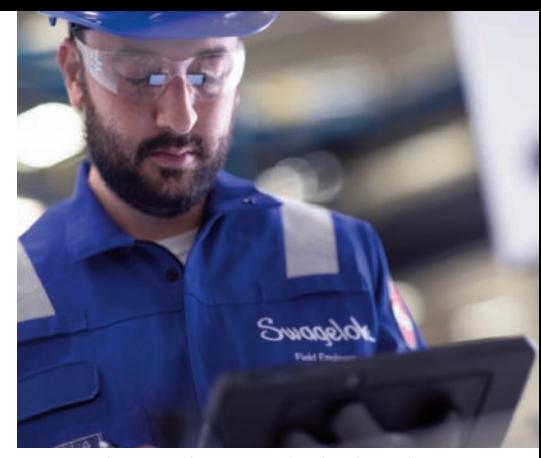

Los proveedores que ofrecen apoyo local suelen poder entregar las piezas en menos tiempo, a veces en un día o menos, para ayudar a mantener las paradas dentro de los plazos previstos.

prar y ensamblar múltiples componentes. (Figura 3).

#### 7. Mantener un estricto control de calidad

El control de calidad de componentes y equipos es esencial para que la parada sea eficiente. Si las especificaciones son demasiado flexibles, los contratistas podrían utilizar componentes más baratos, pero de menor calidad. La calidad irregular de los componentes implica un rendimiento irregular, requisitos de mantenimiento innecesarios y/o paradas. Unas especificaciones estrictas y actualizadas hacen que se utilicen componentes de mayor calidad en sus sistemas de fluidos, lo que hace que las paradas sean más eficaces y eficientes. Unas especificaciones consistentes reducirán la mezcla de componentes de distintos proveedores, lo que hará mucho más fácil el trabajo de mantener los sistemas en funcionamiento en el futuro.

### Recuerde las claves para unas paradas más rápidas y eficientes

La parada de una planta casi siempre supone un gran esfuerzo, pero no tiene por qué ser un quebradero de cabeza, sobre todo si se planifica con antelación. No olvide contar con proveedores fiables desde el principio, no sólo para que estén preparados para entregar a tiempo los suministros y el apoyo, sino también para que le ayuden a planificar la logística y las posibles contingencias para asegurar paradas eficientes. Utilizar estas mejores prácticas como guía puede ayudar a que las paradas de su planta sean mucho más rápidas y eficientes, al tiempo que le permitirán mejorar la fiabilidad y el rendimiento a largo plazo de sus sistemas de fluidos. •

Imágenes © 2023 Swagelok Company